Документ подписан простой электронной подписью<br>Информация о взавяние: Ханты-Мансийского автономного округа-Югры "Сургутский государственный университет" Информация о владельце: ФИО: Косенок Сергей Михайлович Должность: ректор Дата подписания: 06.06.2024 07:29:47 Уникальный программный ключ: e3a68f3eaa1e62674b54f4998099d3d6bfdcf836

> УТВЕРЖДАЮ Проректор по УМР

\_\_\_\_\_\_\_\_\_\_\_\_\_\_Е.В. Коновалова

13 июня 2024г., протокол УМС №5

# **МОДУЛЬ ОБЩЕПРОФЕССИОНАЛЬНЫХ ДИСЦИПЛИН Программирование**

рабочая программа дисциплины (модуля)

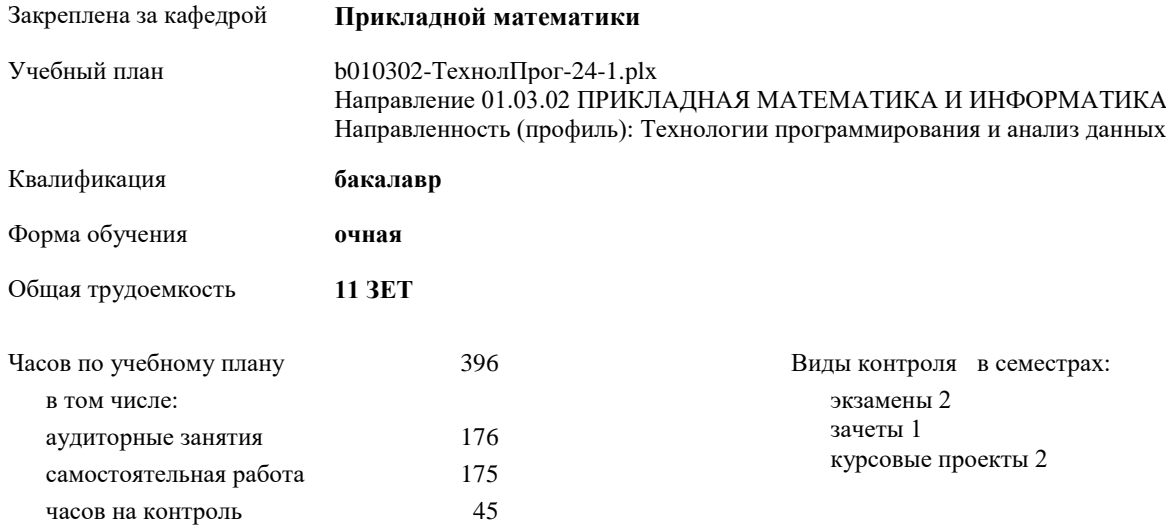

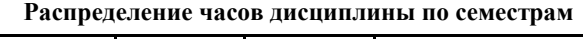

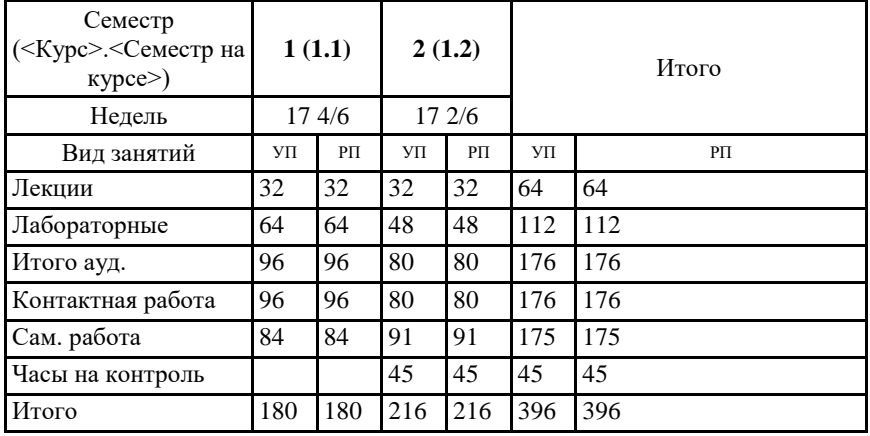

УП: b010302-ТехнолПрог-24-1.plx

Программу составил(и): *ст. преподаватель, Девицын Иван Николаевич*

Рабочая программа дисциплины **Программирование**

разработана в соответствии с ФГОС:

Федеральный государственный образовательный стандарт высшего образования - бакалавриат по направлению подготовки 01.03.02 Прикладная математика и информатика (приказ Минобрнауки России от 10.01.2018 г. № 9)

составлена на основании учебного плана: Направление 01.03.02 ПРИКЛАДНАЯ МАТЕМАТИКА И ИНФОРМАТИКА

Направленность (профиль): Технологии программирования и анализ данных утвержденного учебно-методическим советом вуза от 13.06.2024 протокол № 5.

Рабочая программа одобрена на заседании кафедры **Прикладной математики**

Зав. кафедрой Гореликов А.В.

#### **1. ЦЕЛИ ОСВОЕНИЯ ДИСЦИПЛИНЫ**

1.1 Изучение теоретических основ алгоритмизации, основных понятий и конструкций, возможностей языков и сред программирования для разработки программ, пригодных для практического применения; изучение современных методов программирования, моделирования и проектирования программ; получение практических навыков применения существующих систем программирования для разработки и реализации алгоритмов решения прикладных задач, навыков решения решения задач профессиональной деятельности с использованием современных информационно-коммуникационных технологий и с учётом основных требований информационной безопасности.

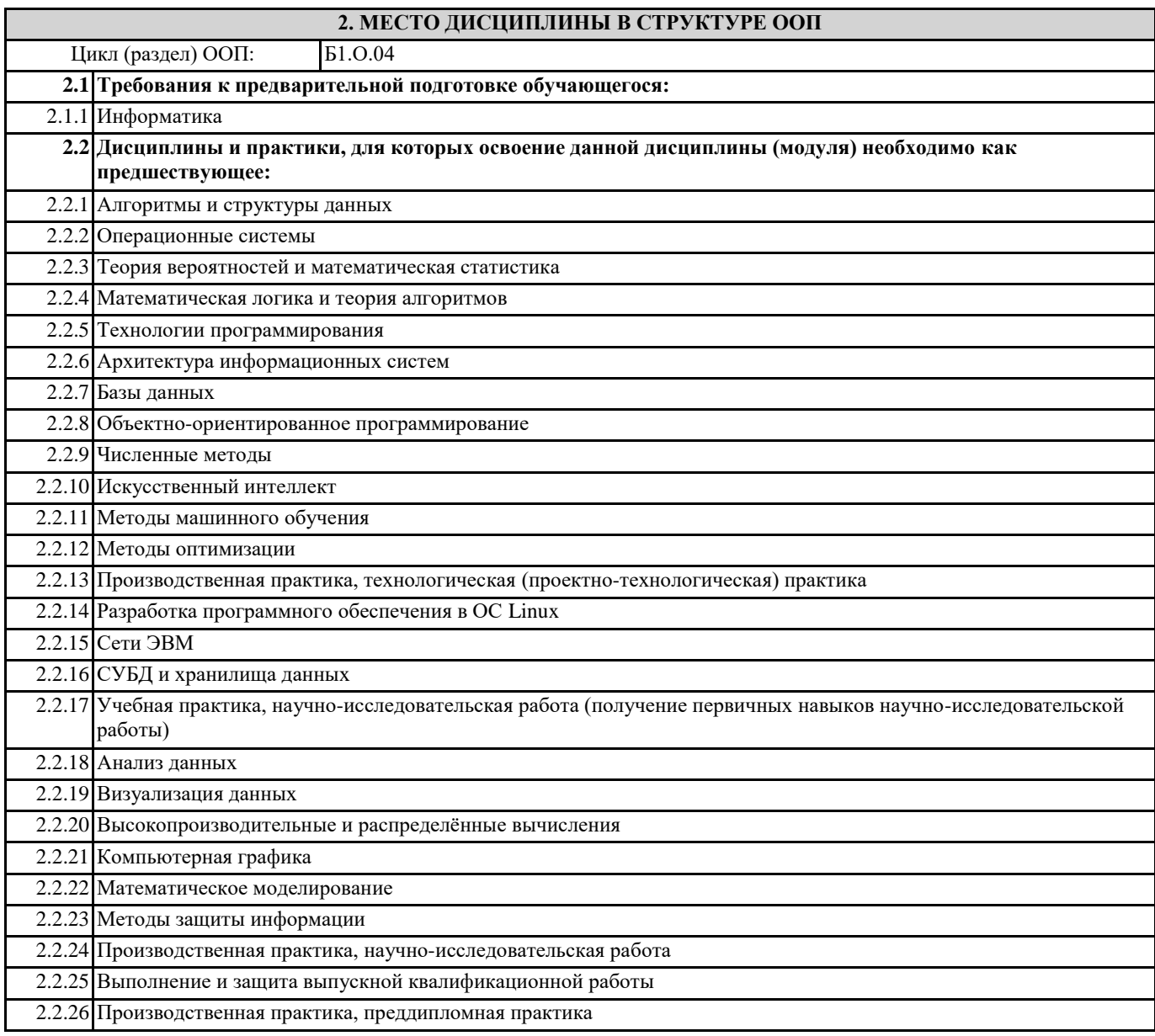

# **3. КОМПЕТЕНЦИИ ОБУЧАЮЩЕГОСЯ, ФОРМИРУЕМЫЕ В РЕЗУЛЬТАТЕ ОСВОЕНИЯ ДИСЦИПЛИНЫ (МОДУЛЯ)**

**ПК-4.3: Программирует на языках высокого уровня, ориентированных на работу с большими данными**

**ПК-2.3: Составляет отчеты по результатам исследований и разработок и оценивает полученные результаты**

**ОПК-2.2: Демонстрирует знание и понимание структуры, специфических особенностей и содержания компонент современных систем программирования**

**ОПК-5.1: Демонстрирует знание алгоритмов решения типовых задач, области и способов их практического применения**

#### **ОПК-5.2: Разрабатывает алгоритмы решения практических задач, при необходимости используя стандартные методы и приемы формализации и алгоритмизации**

## **ОПК-5.3: Разрабатывает компьютерные программы, пригодные для практического применения**

### **В результате освоения дисциплины обучающийся должен**

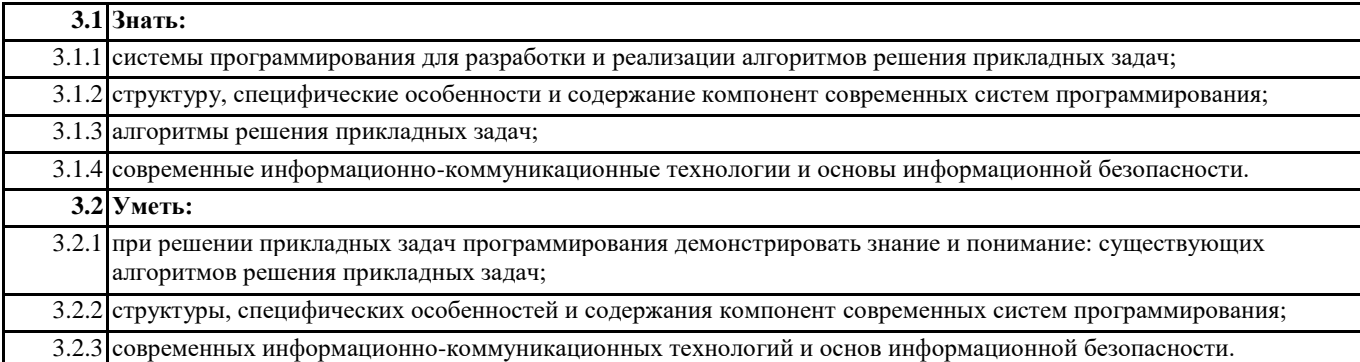

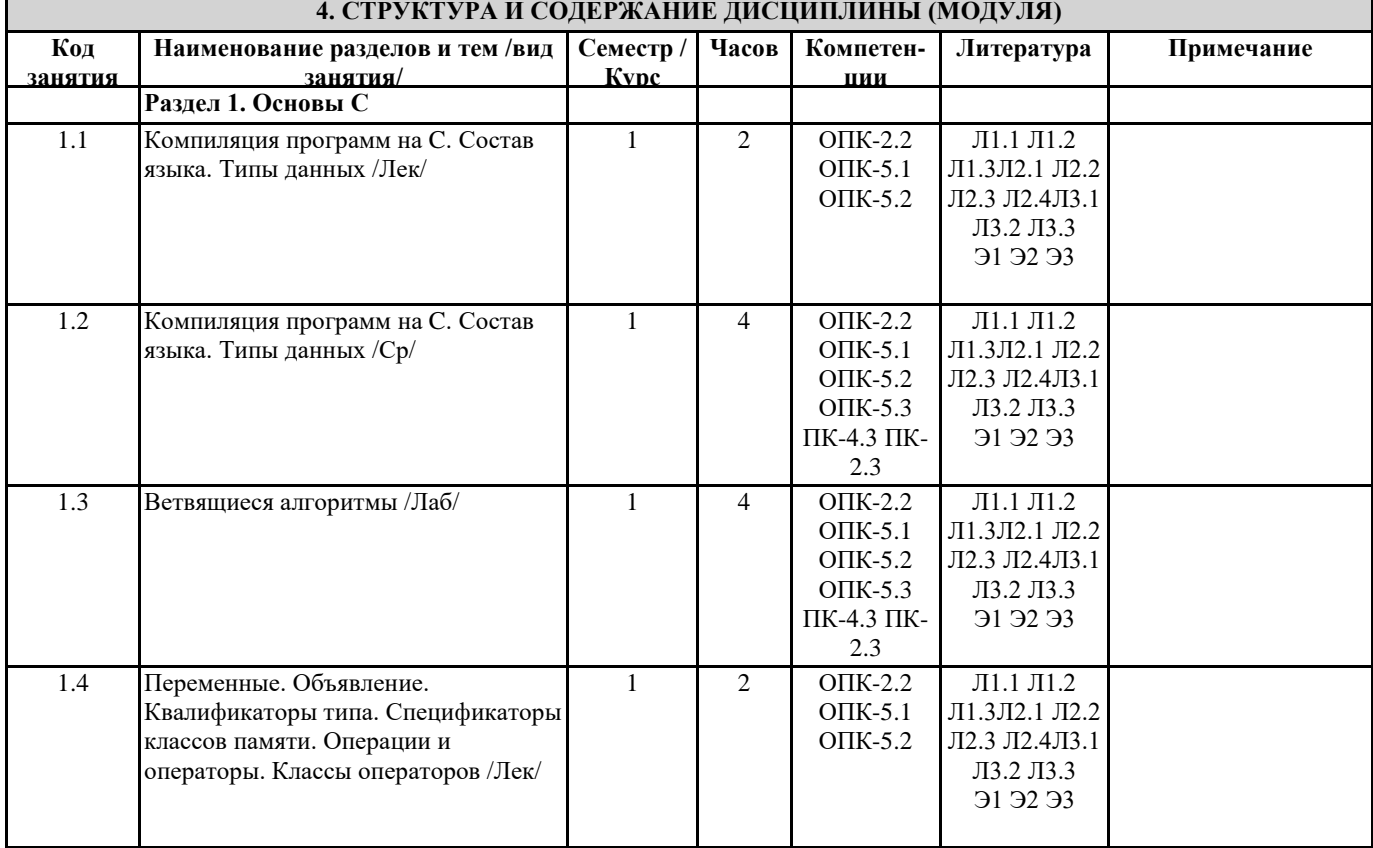

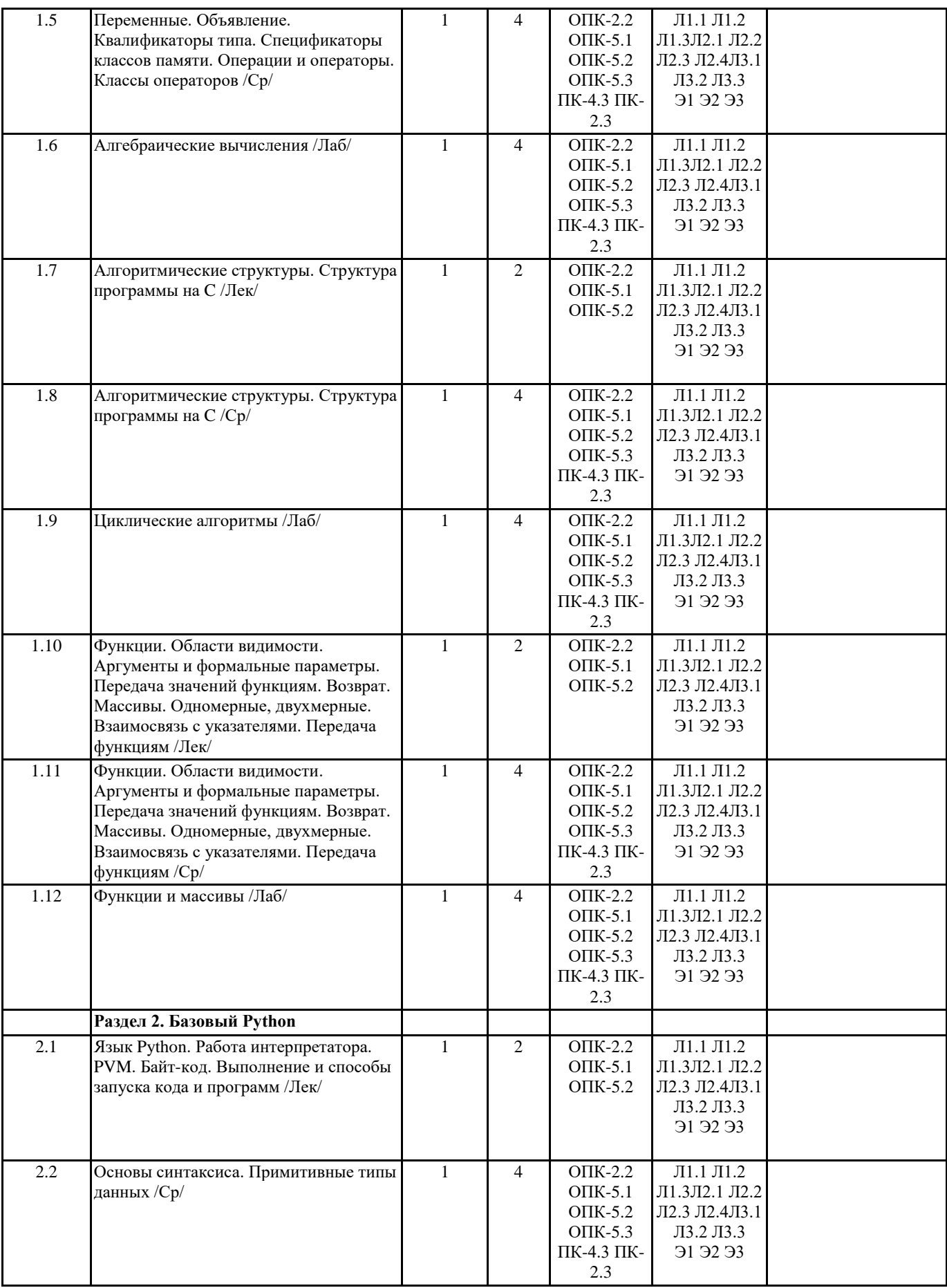

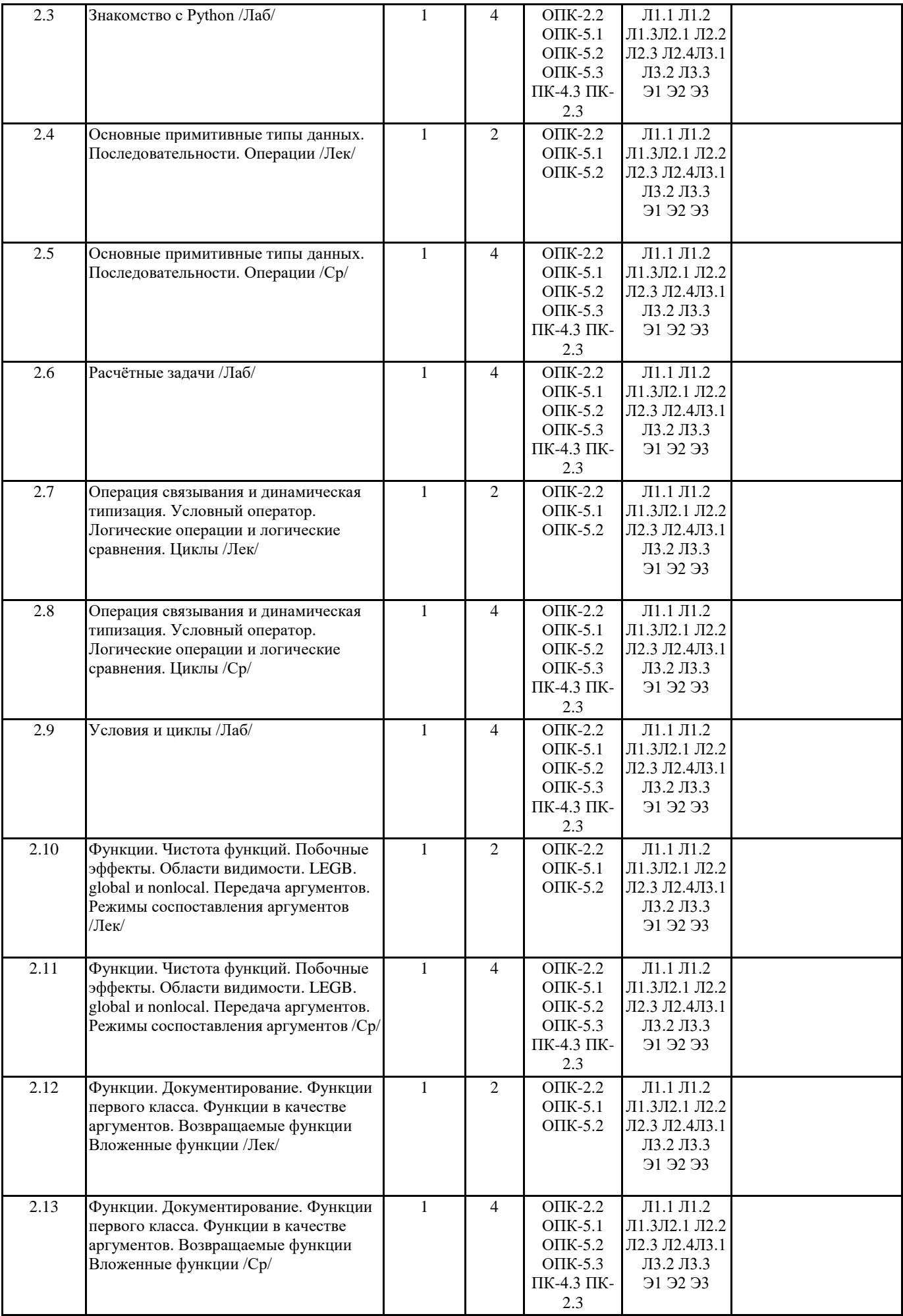

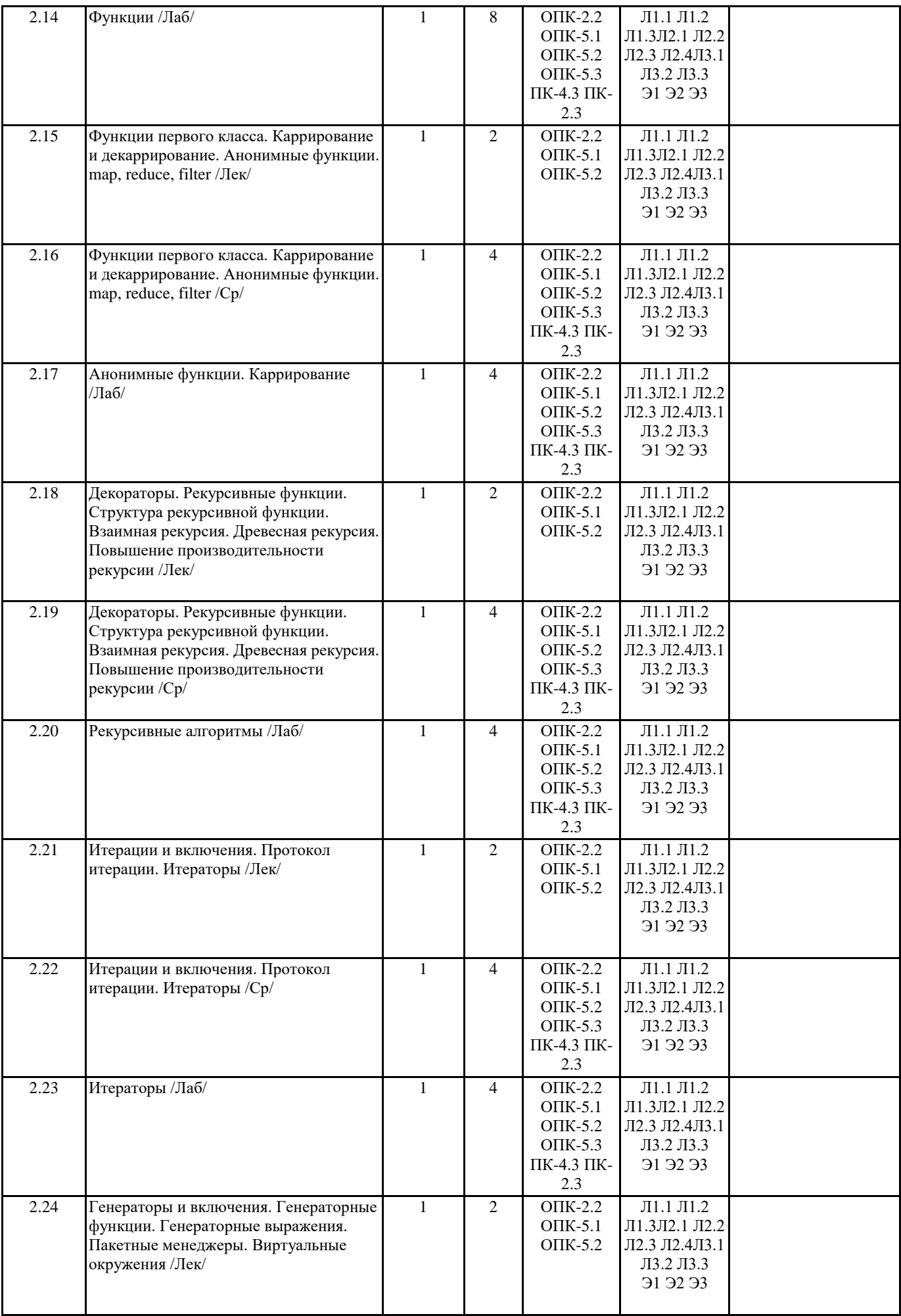

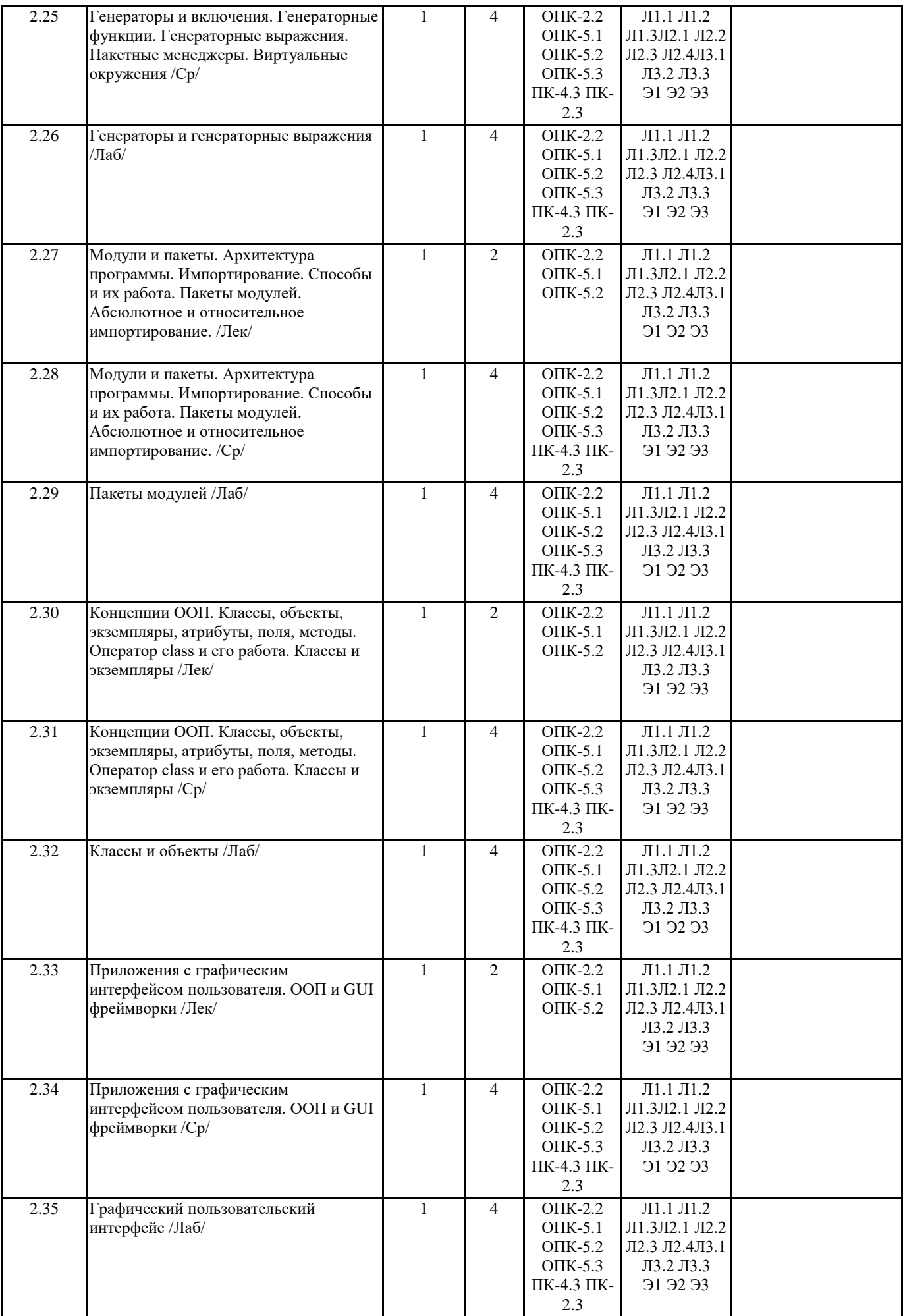

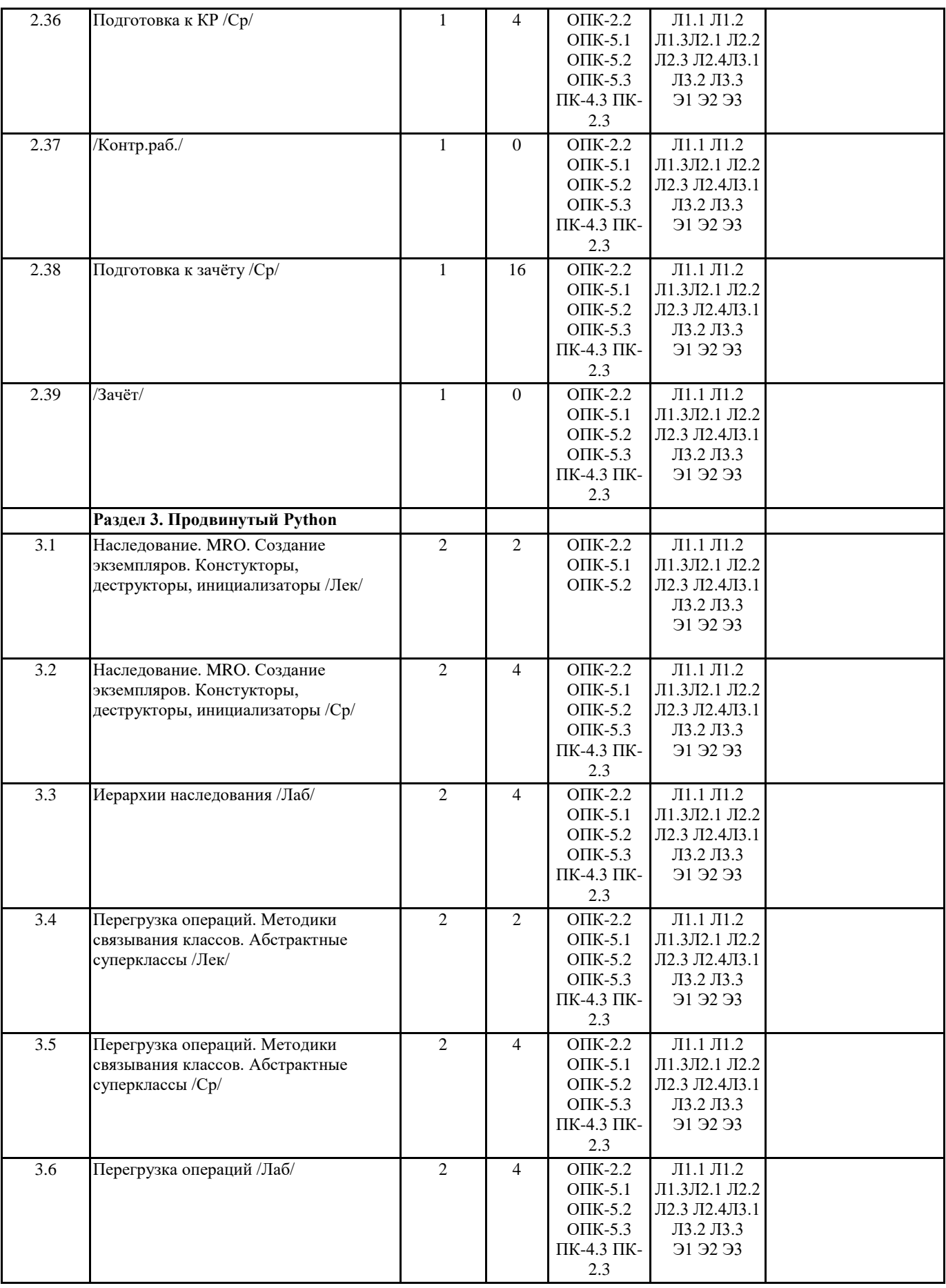

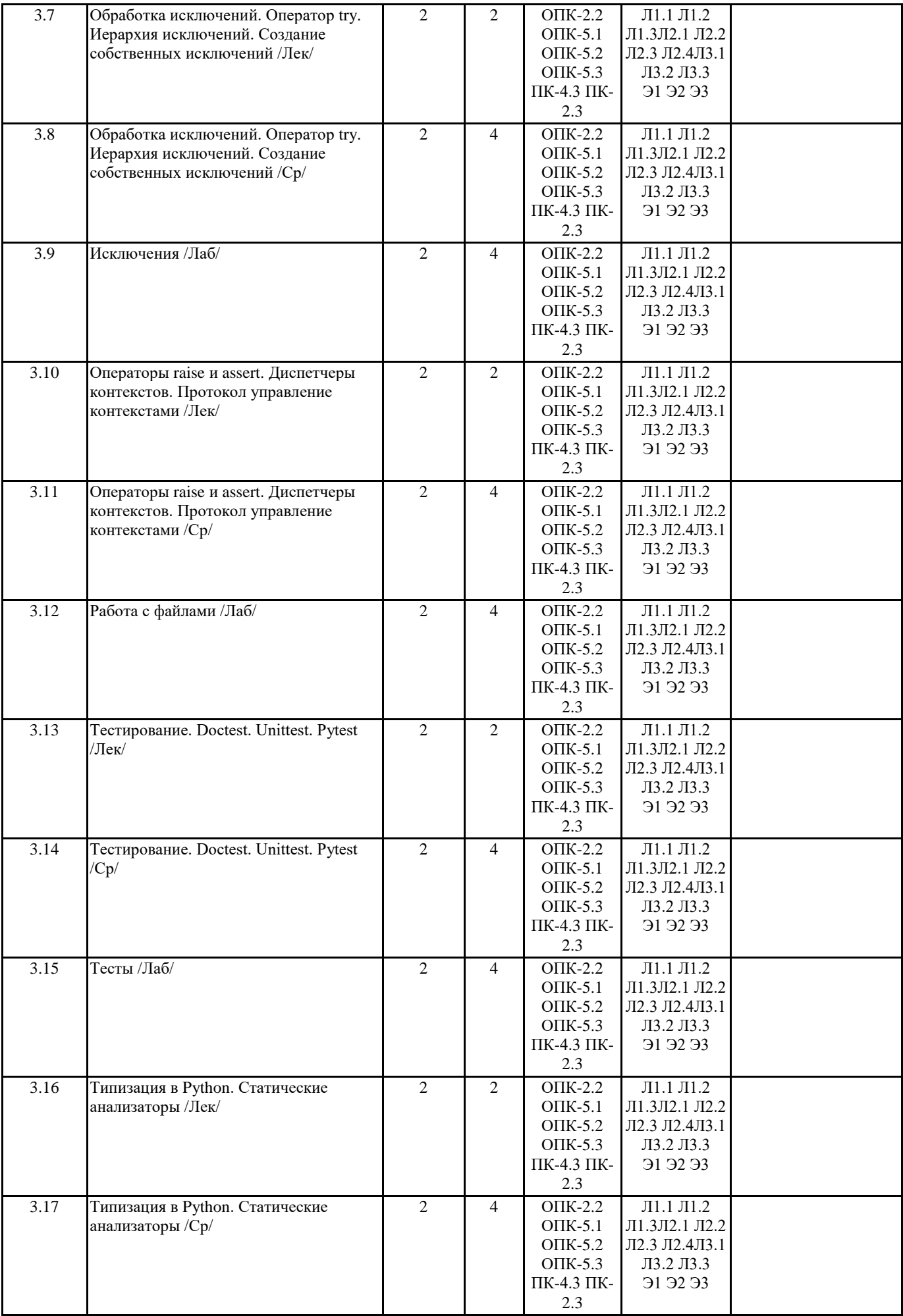

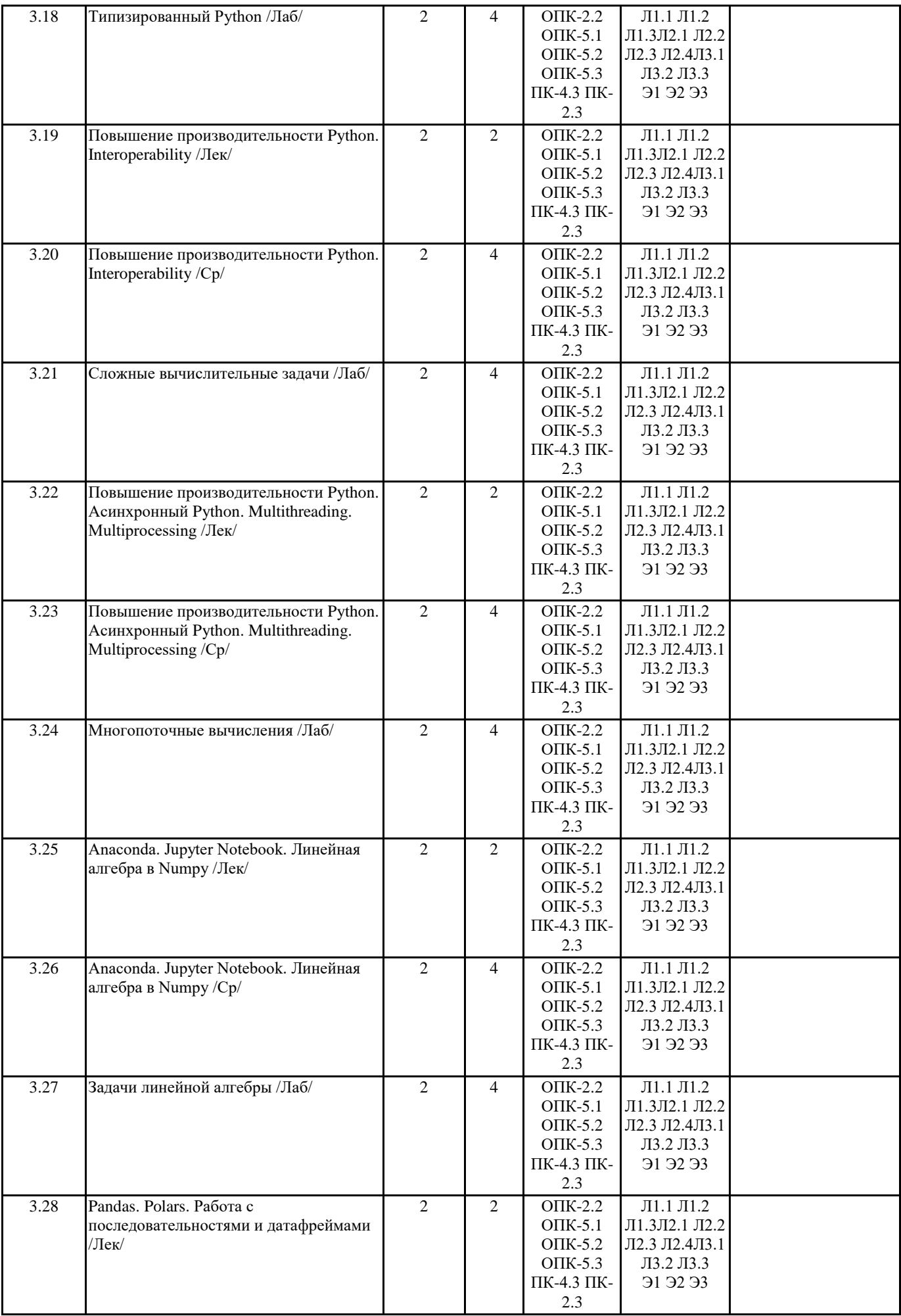

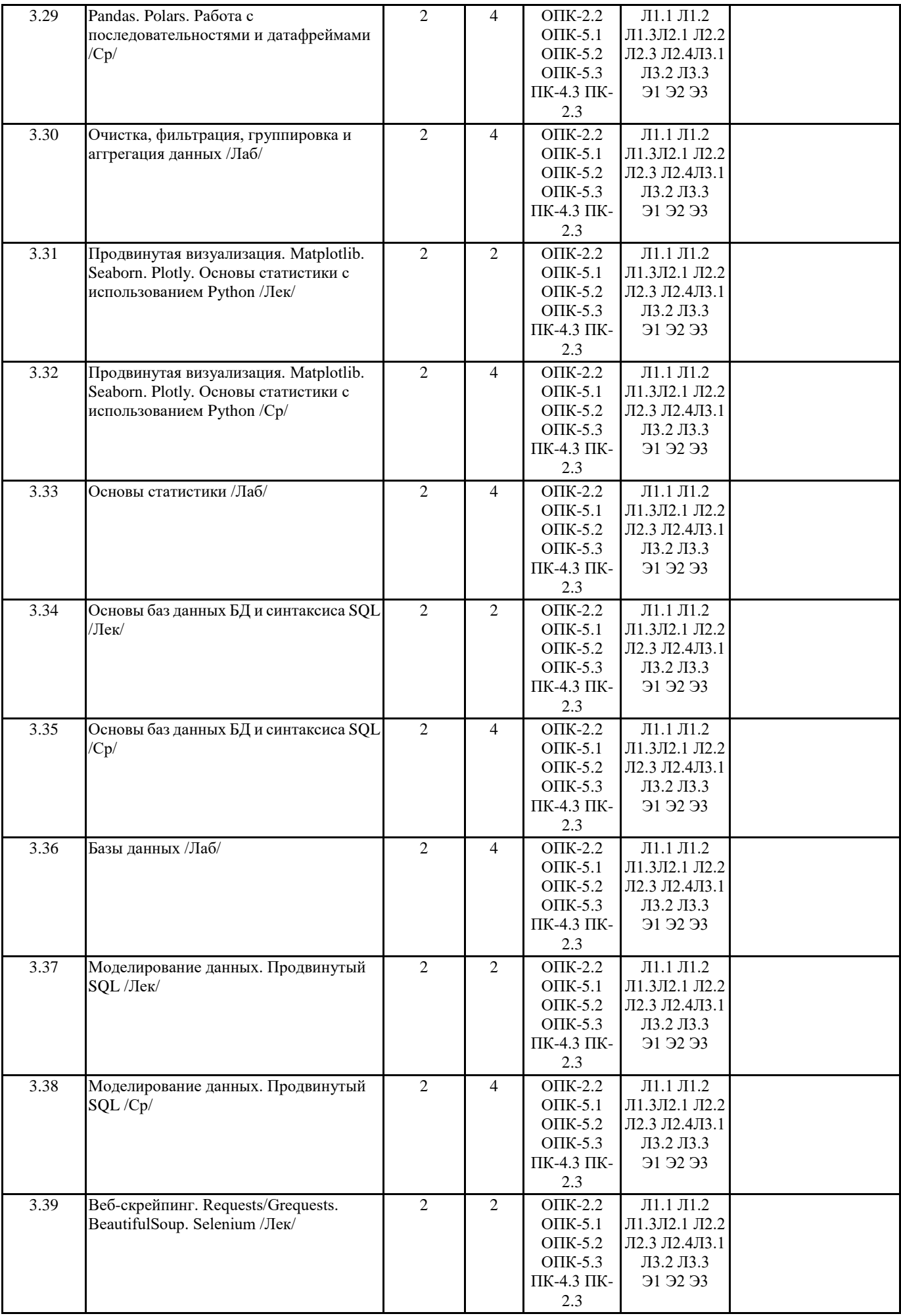

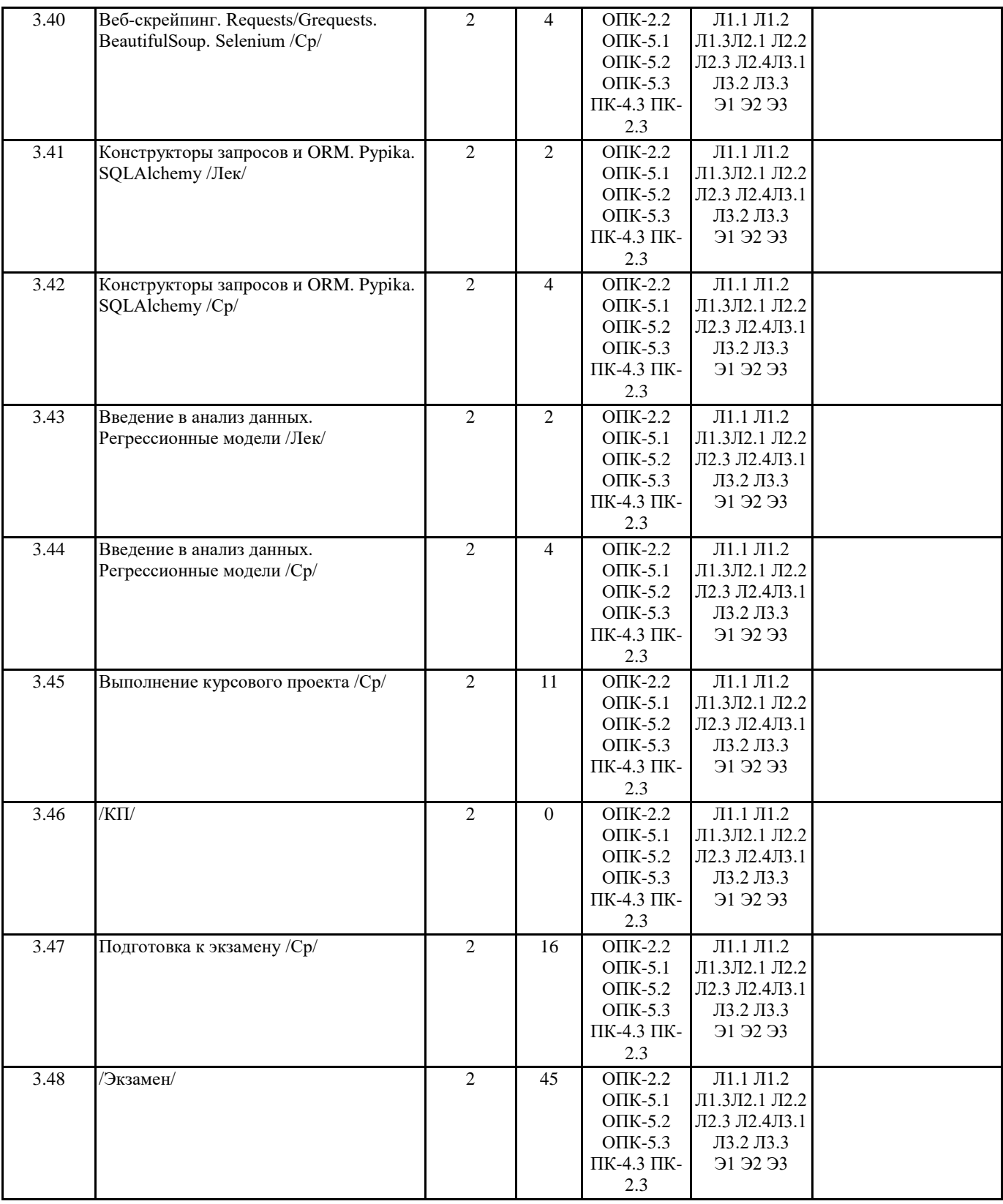

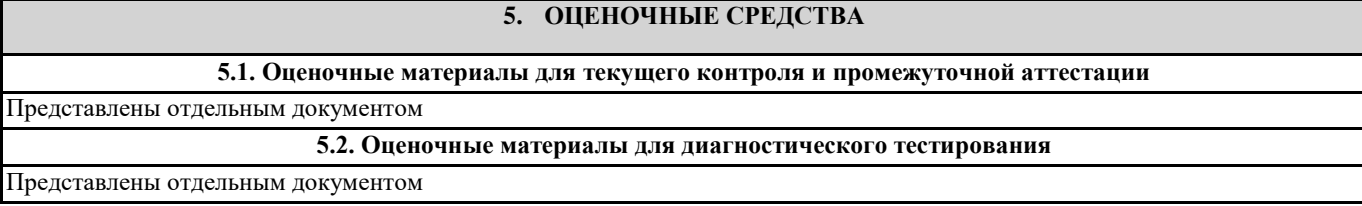

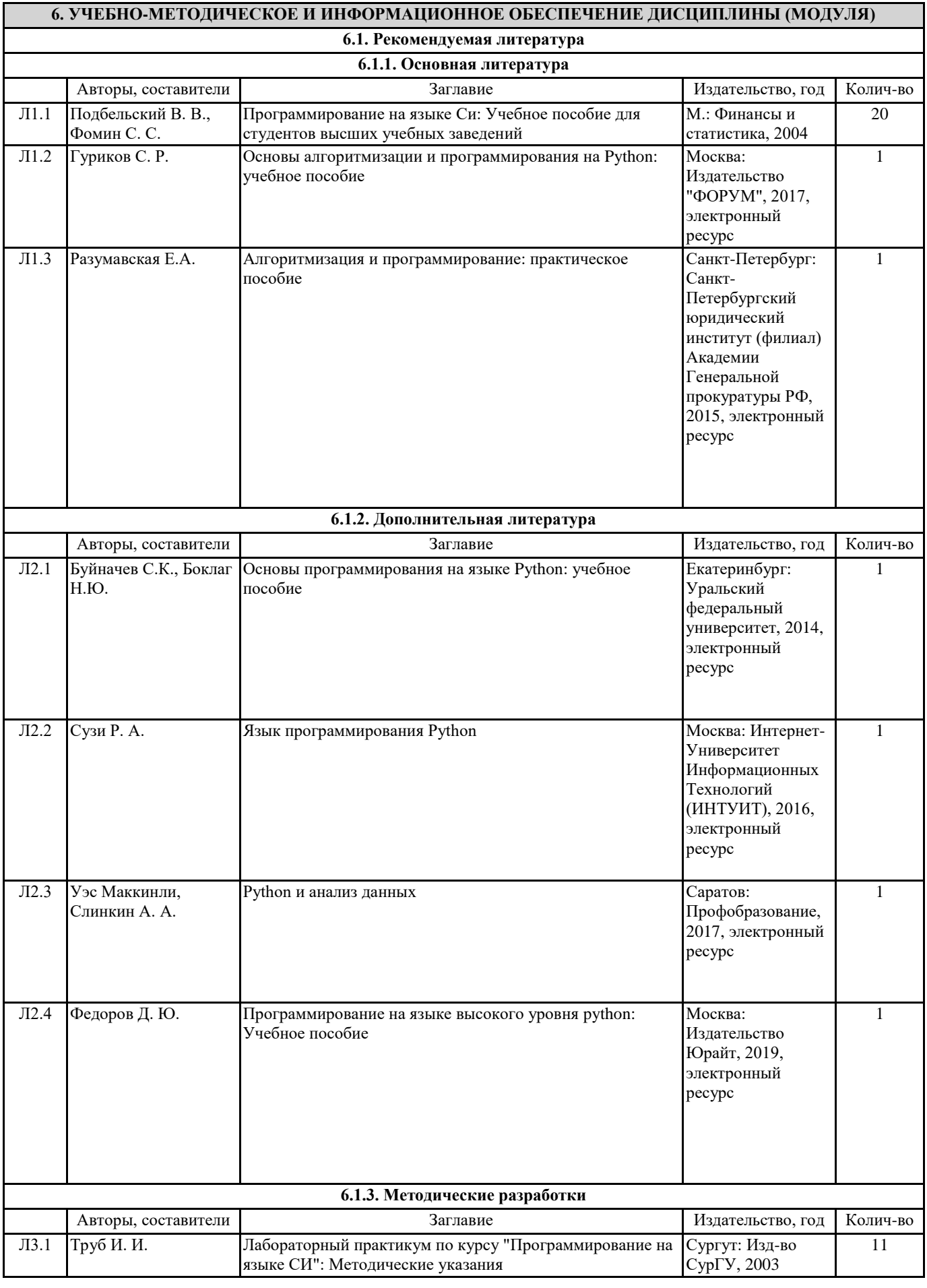

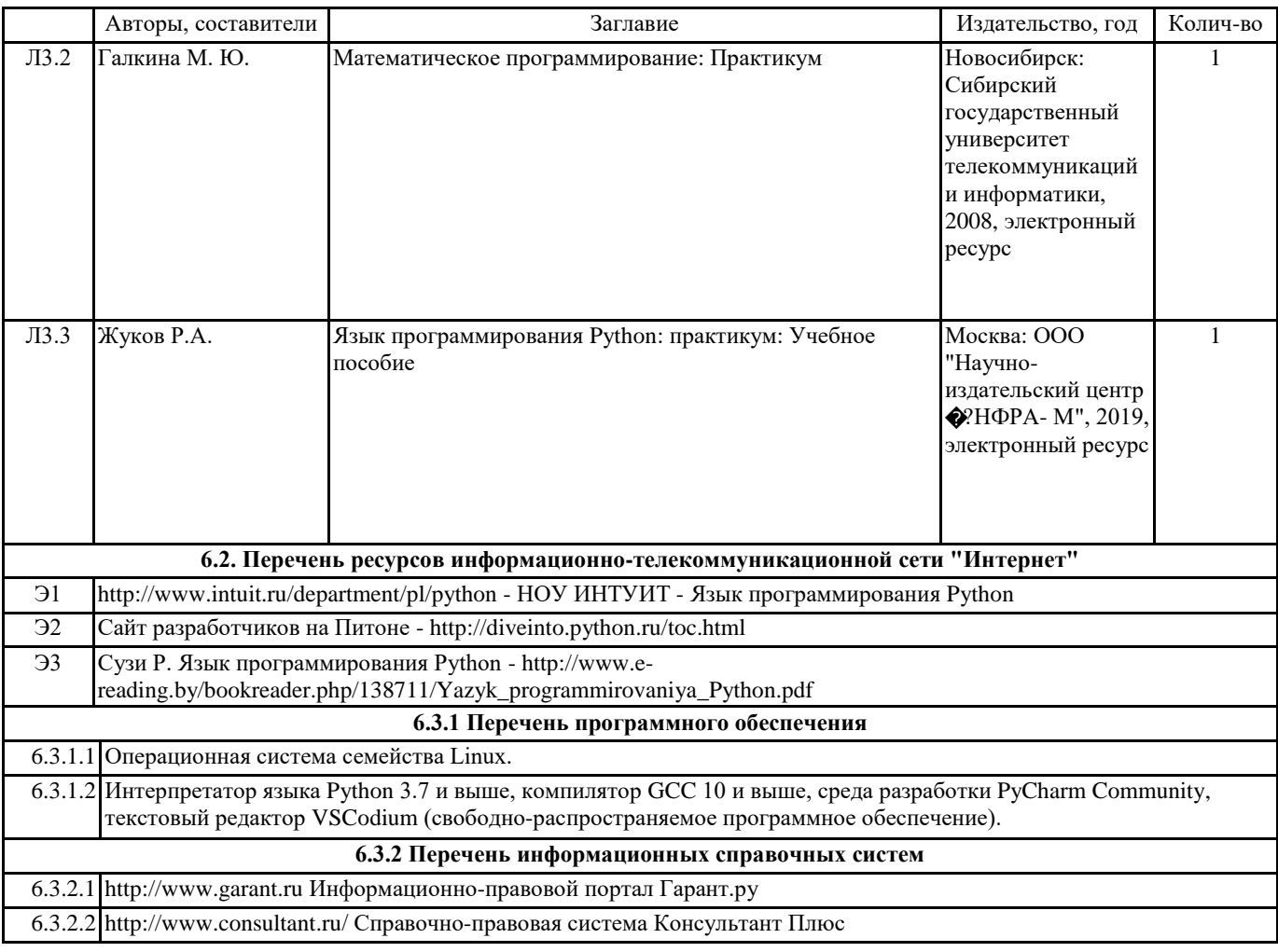

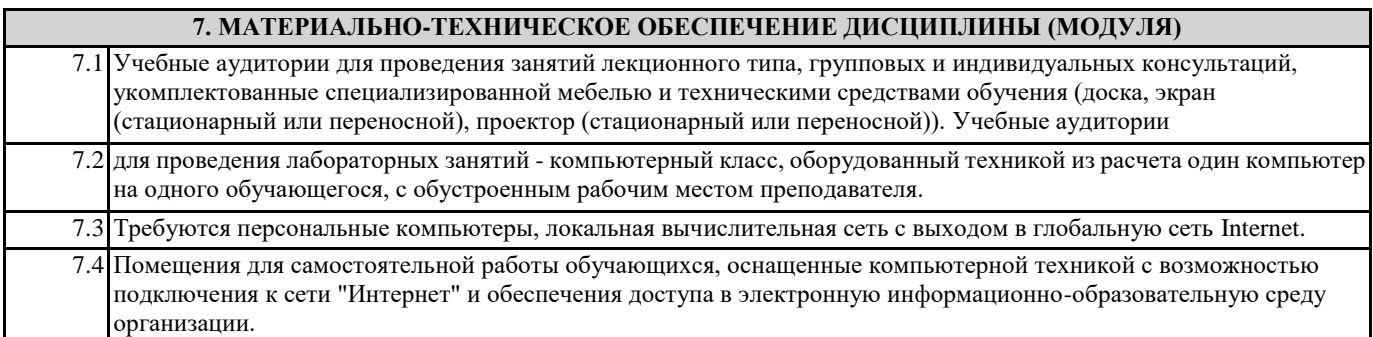